# **CONNECTEZ-VOUS SUR <https://licencie.ffmoto.net/>**

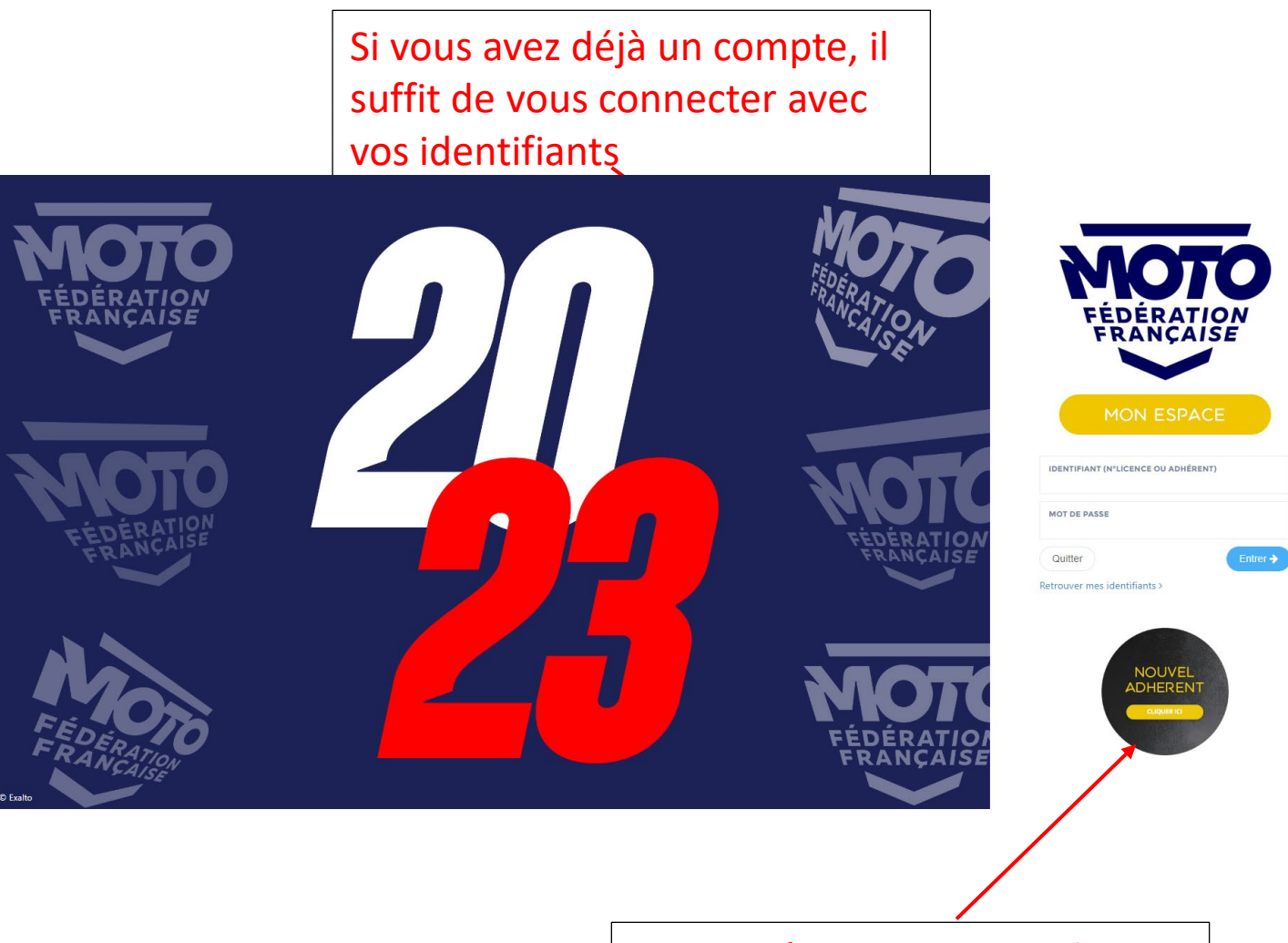

Si vous n'avez jamais eu de licence FFM, cliquez sur ce logo

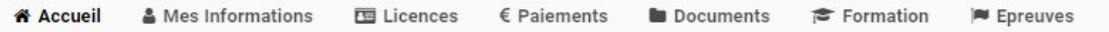

## e licencié.

intranet dédié qui vous permettra de réaliser

ficat médical, paiement) et validation de votre s l'attente de récéption de votre Licence par voie

disposition, depuis votre ordinateur, tablette ou er le mot de passe qui vous a été attribué.

de licence, nos services restent à votre

ţ.

*C* Licence annuelle > Vous n'êtes pas licencié(e) sur la saison en cours

C Licence 1 Manifestation Inter> (Soumise à conditions)

- → Licence 1 Manifestation Nationale>
- → Pass Circuit / Pass Démo >
- → Demande de formation >

#### > Licences > > Etape 1/5 > Mes informations

 $\triangleq$  Mes informations

♥ Choix de l'épreuve

Choix de la licence

**E** Assurance O Votre licence est enregistrée

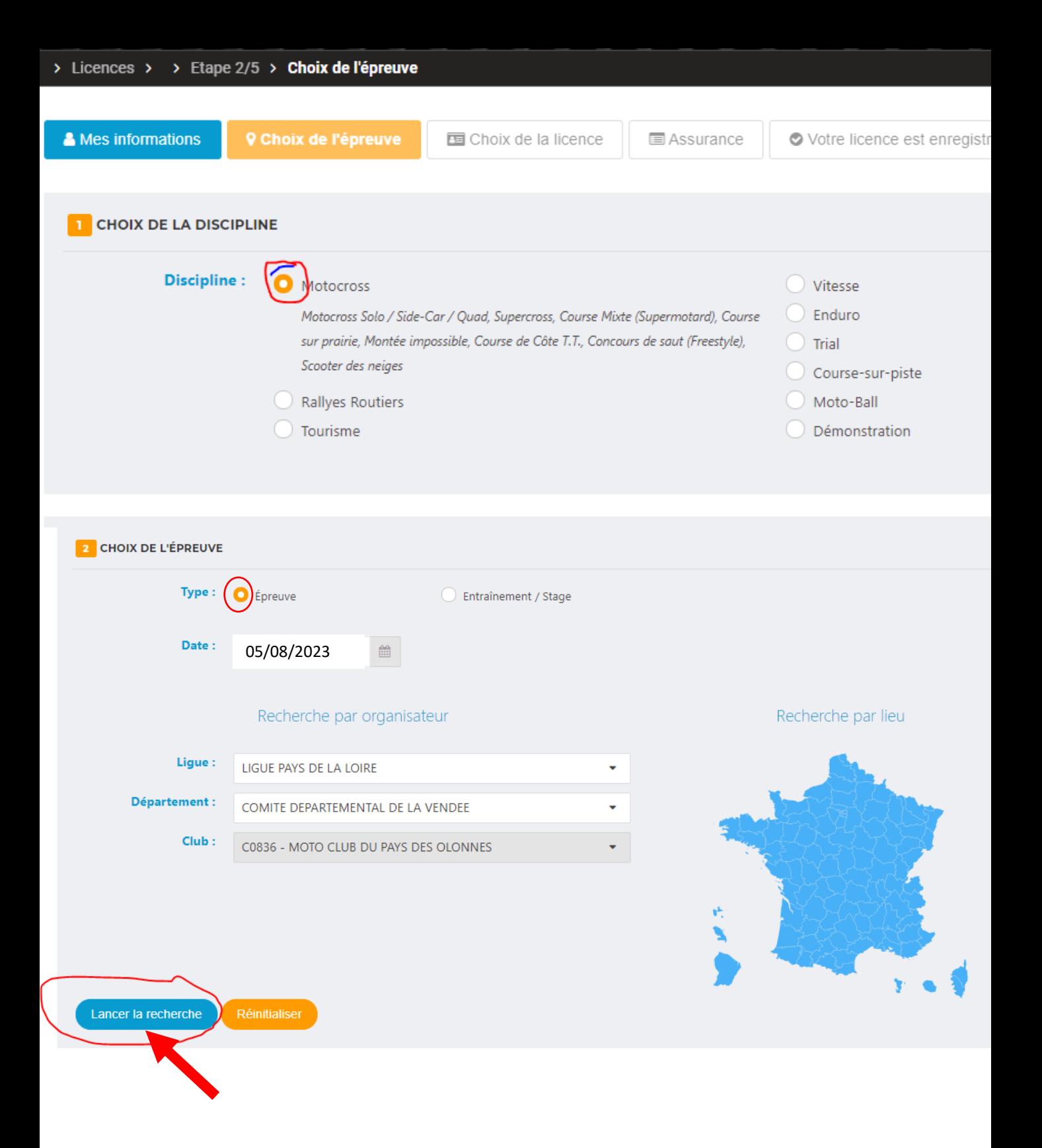

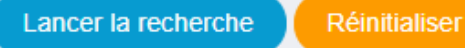

Résultat de votre recherche : 1 épreuve.

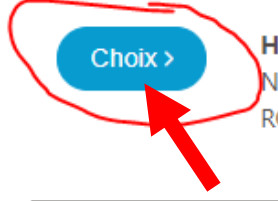

Hors Championnat - Motocross Solo / Side-Car / Quad - NATIONALE N°C0836 - MOTO CLUB DU PAYS DES OLONNES ROOKIE'S CUP 3AS RACING LE COUDRIOU

#### A INFORMATION CONCERNANT LE PAIEMENT

Souhaitez-vous effectuer votre paiement en ligne (certificat médical obligatoire pour régler sauf LJO et LJP) ou sur place le jour de la manifestation (majoration de 10.00€ sauf pour les LJO, LJP et LJD) ?

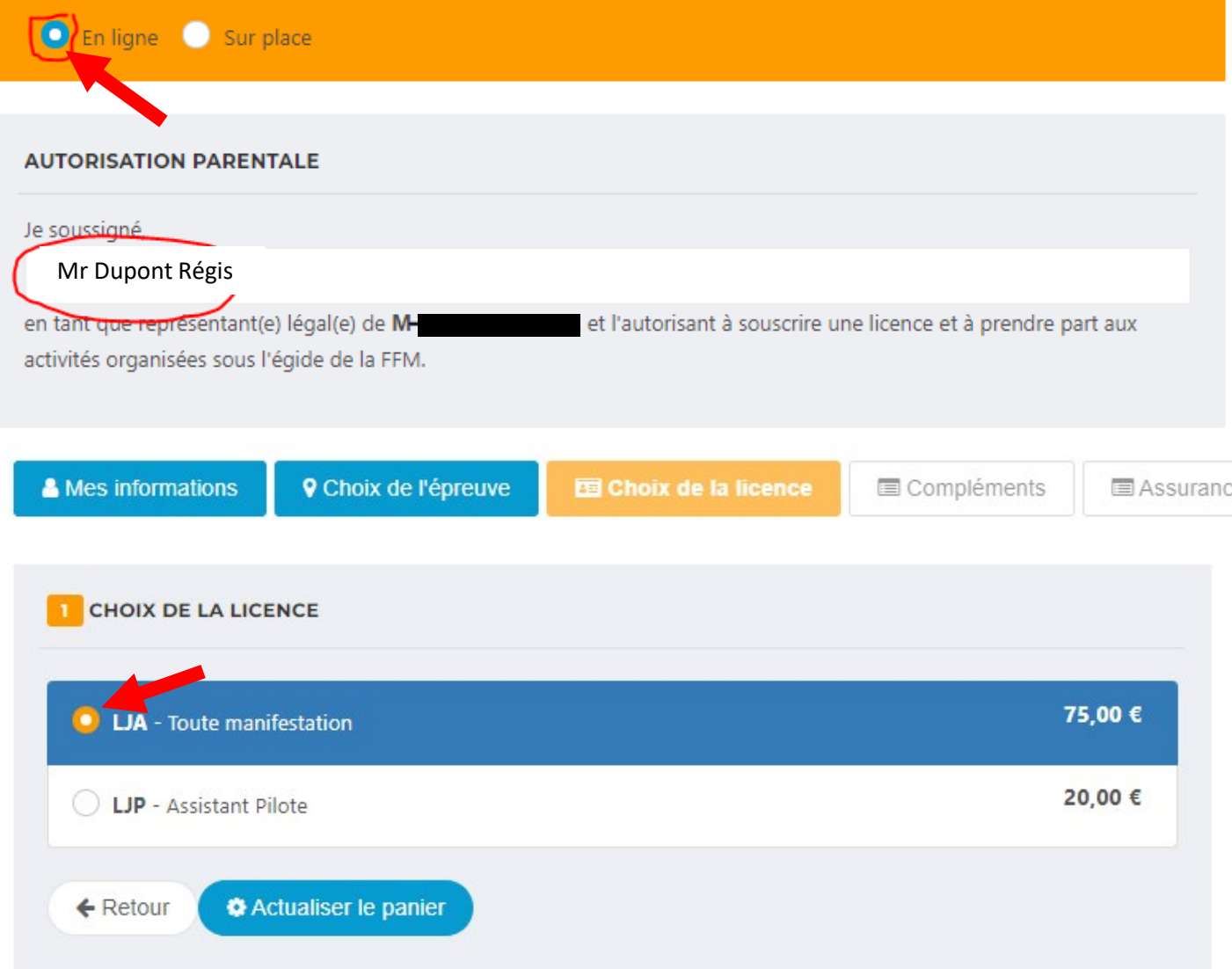

### TÉLÉCHARGEMENT DU CERTIFICAT MÉDICAL

Deux possibilités de joindre votre certificat médical type : en le scannant ou par voie postale en l'envoyant à la FFM.

Aucun certificat médical de compétition n'a été télechargé.

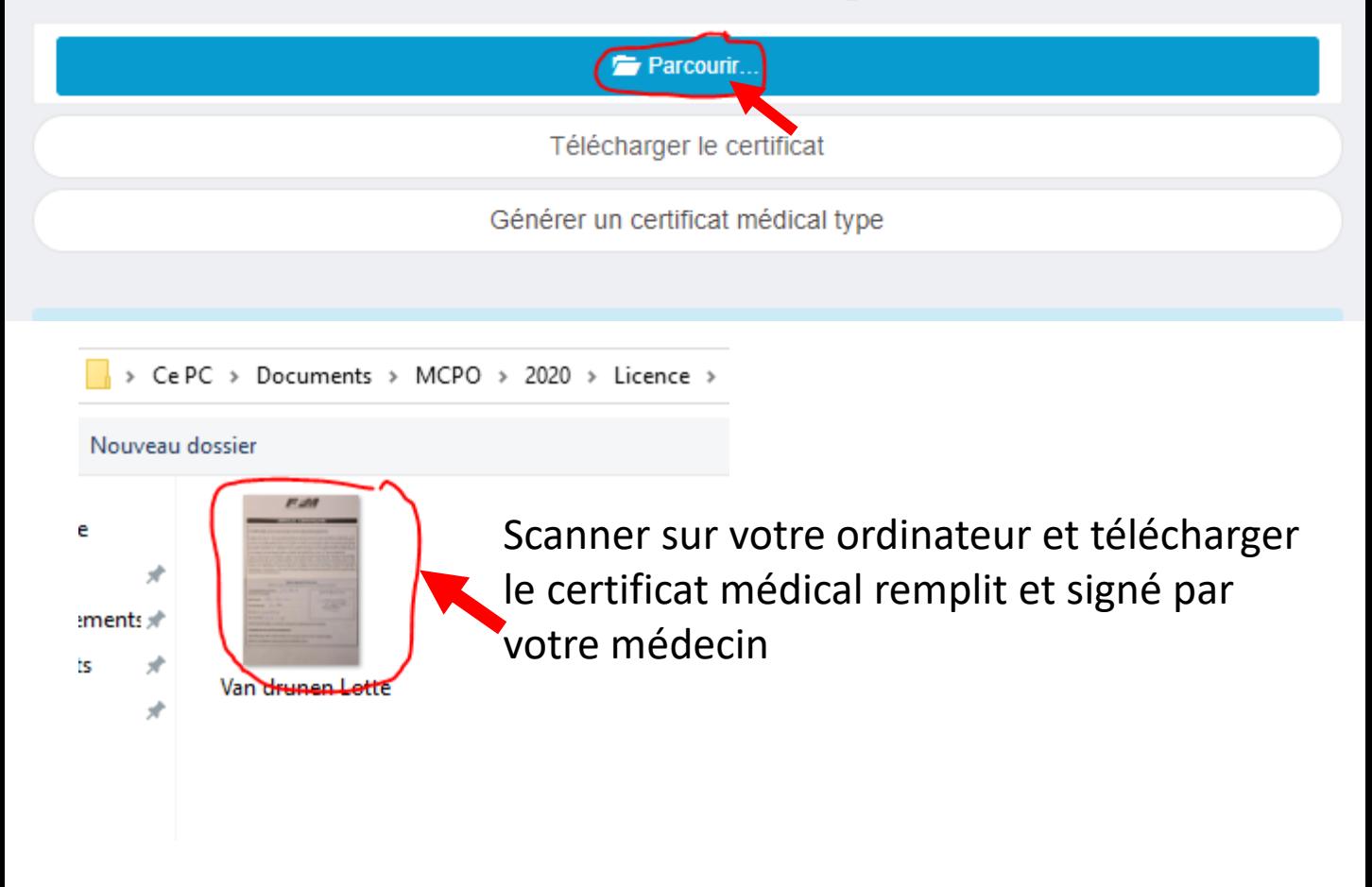

#### TÉLÉCHARGEMENT DU CERTIFICAT MÉDICAL

Deux possibilités de joindre votre certificat médical type : en le scannant ou par voie postale en l'envoyant à la FFM.

Aucun certificat médical de compétition n'a été télechargé.

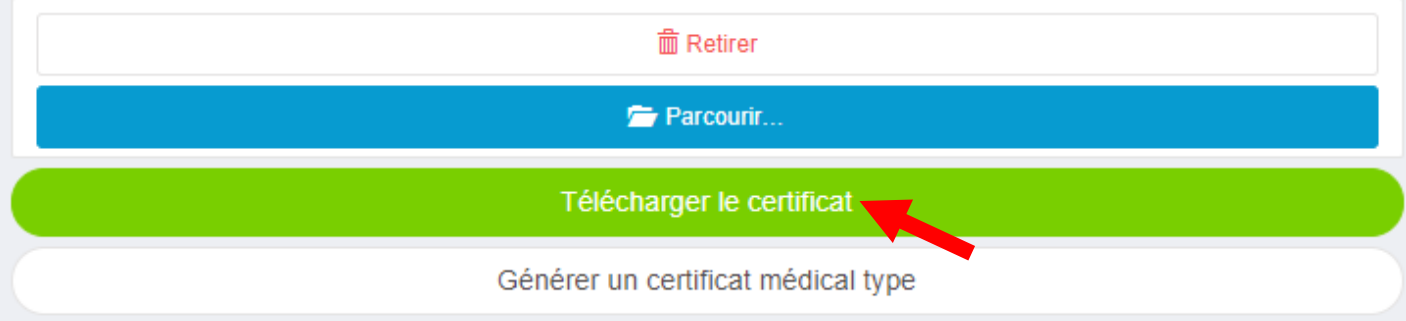

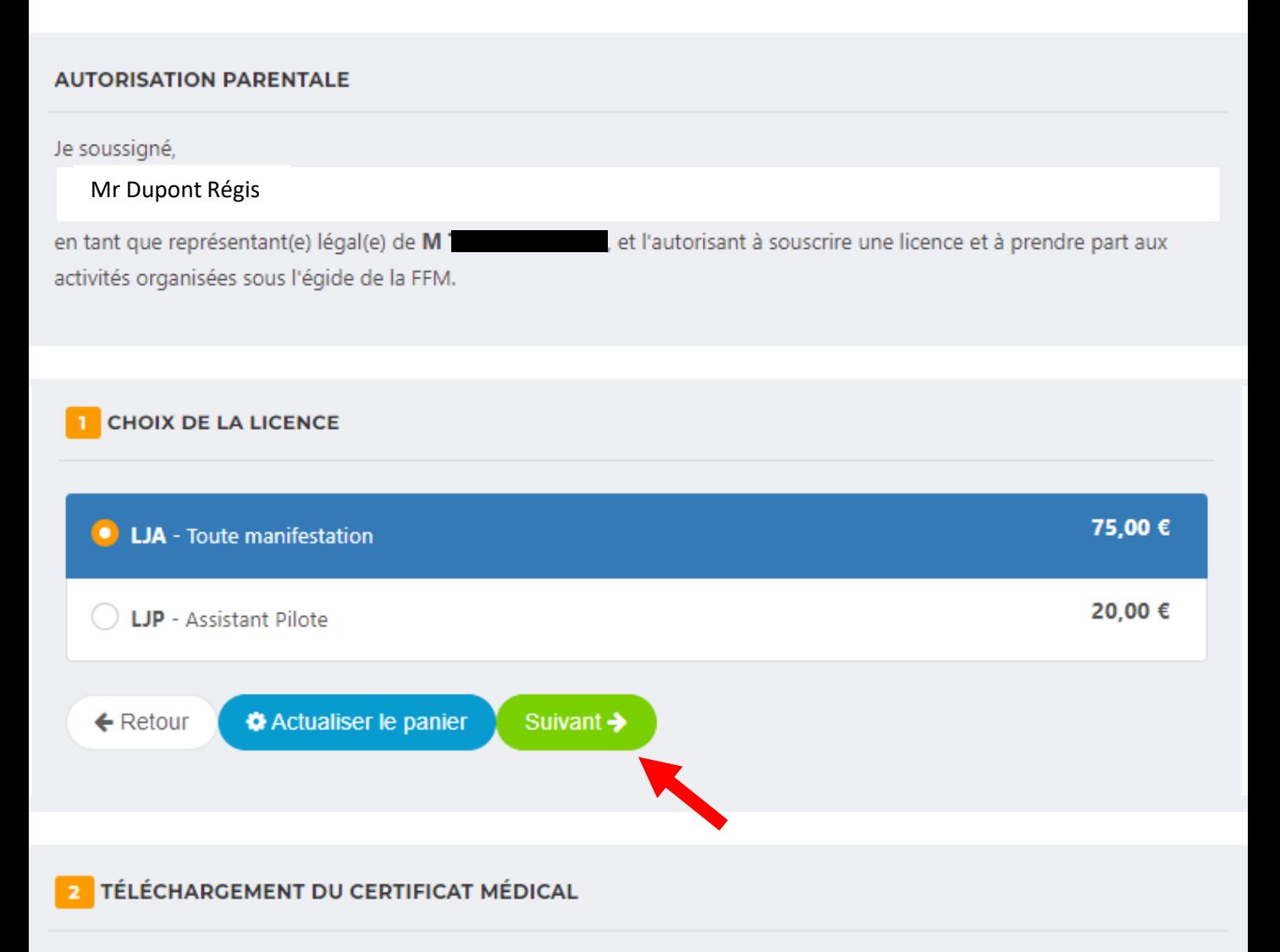

Deux possibilités de joindre votre certificat médical type : en le scannant ou par voie postale en l'envoyant à la FFM.

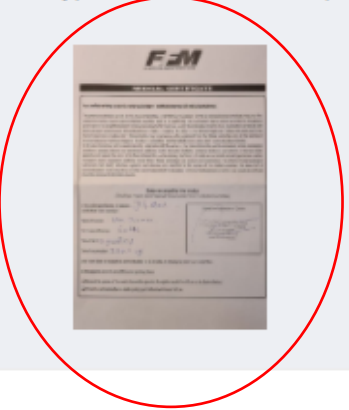

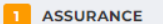

**VOIR LE RÉSUMÉ D'ASSURANCE** 

Conformément aux obligations d'informations prévues par les articles L321-4 et L321-6 du Code du sport, je reconnais : être informé des termes et limites des garanties d'assurance dites « garanties de base » incluses automatiquement à ma licence et de la possibilité de renoncer aux garanties prévues en cas d'accident corporel (ou Individuelle accident) par courrier adressé à la FFM.

- être informé des risques encourus liés à la pratique du sport motocycliste et reconnais avoir pris connaissance de la possibilité de souscrire des garanties complémentaires facultatives proposées par l'assureur AXA par l'intermédiaire de la FFM, des termes et limites de ces garanties, et de la possibilité de souscrire ces garanties auprès de l'assureur de mon choix.

- être informé de l'existence de garanties relatives à l'accompagnement juridique et psychologique ainsi qu'à la prise en charge des frais de procédure engagés par les victimes de violences sexuelles, physiques et psychologiques, conformément à l'article L321-4 du code du sport.

- avoir pris connaissance de l'extrait des Conditions Générales valant Notice d'information intégré dans le présent document conformément à l'article L 141-4 du Code des assurances et que les assurances intégrées dans la licence délivrée et/ou proposées par la FFM ne couvrent que les accidents relevant d'une pratique autorisée par la FFM. - avoir été avisé que je pouvais obtenir l'intégralité du contrat souscrit par la FFM auprès des assureurs AXA et Mutuaide

Assistance par l'intermédiaire du courtier Marsh en contactant ce dernier par email : assurances-ffm@marsh.com Le cas échéant, si je souscris la présente licence en qualité de mandataire j'atteste que mon mandant est informé de l'ensemble des termes et conditions susvisé

En foi de quoi, je décide : (cocher obligatoirement l'une des deux cases)

de souscrire aux garanties complémentaires facultatives (détail des garanties ci-dessous). Si elles sont souscrites, ces garanties facultatives complètent les garanties de base de la licence. Ces garanties peuvent être souscrites « à la carte », c'est-à-dire que le licencié peut souscrire les garanties et les options de son choix.

c de ne pas souscrire aux garanties complémentaires facultatives.

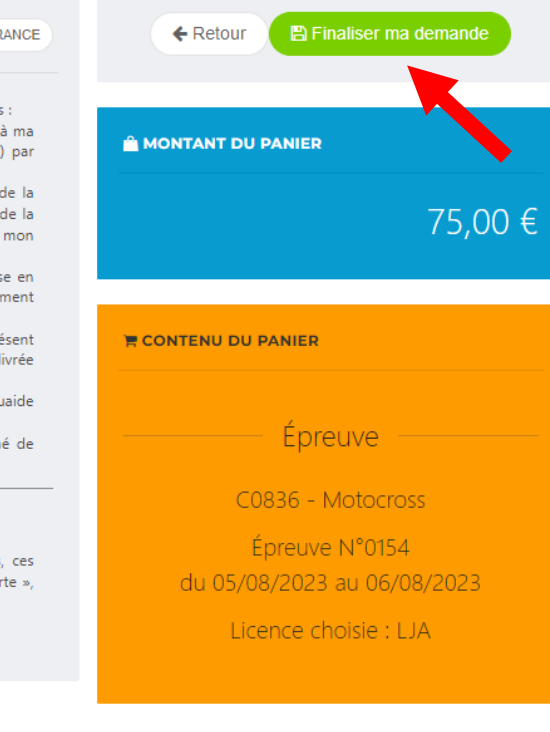

# Choisissez l'option qui vous convient, si vous souhaitez des garanties supplémentaires, il faudra cocher « de souscrire »

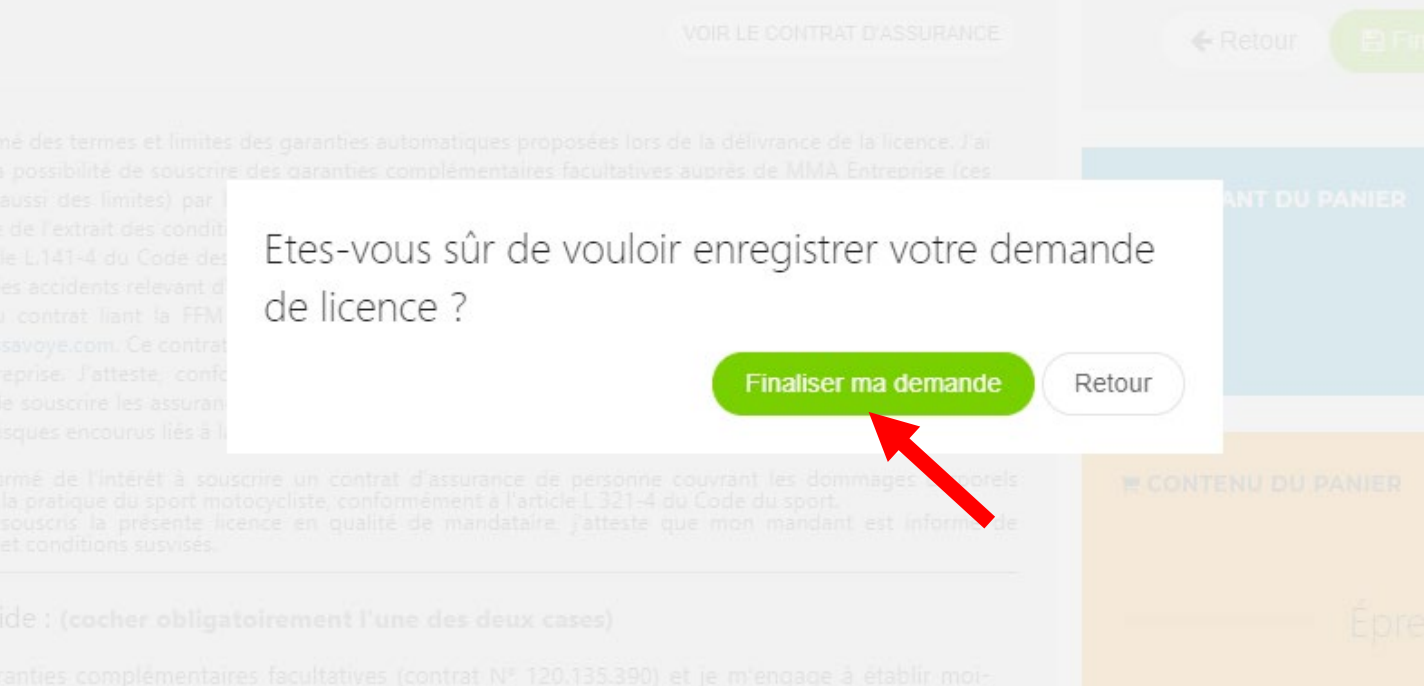

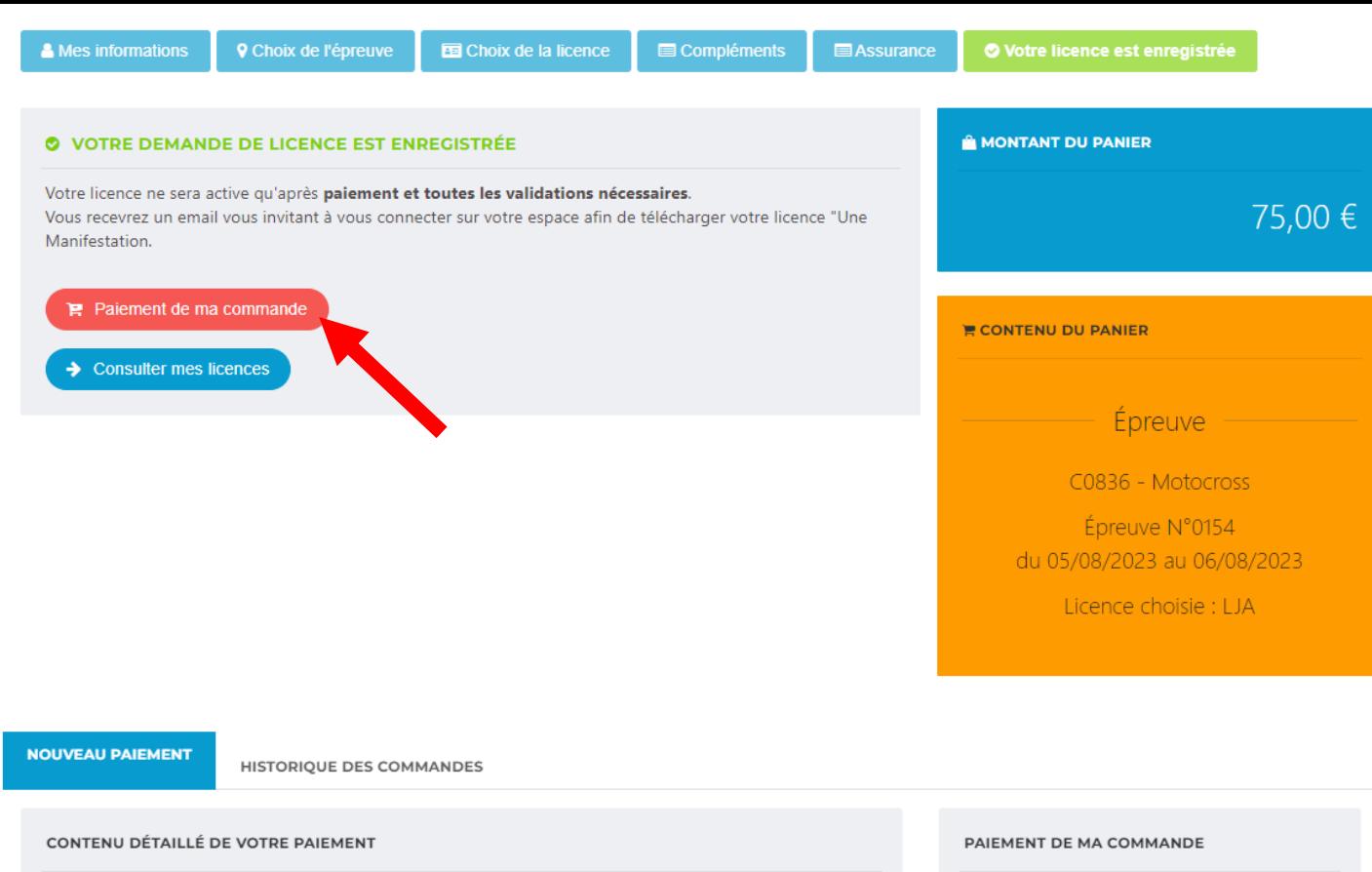

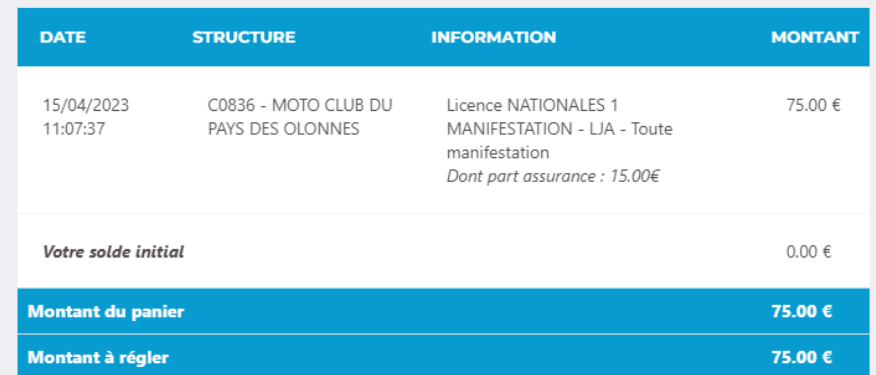

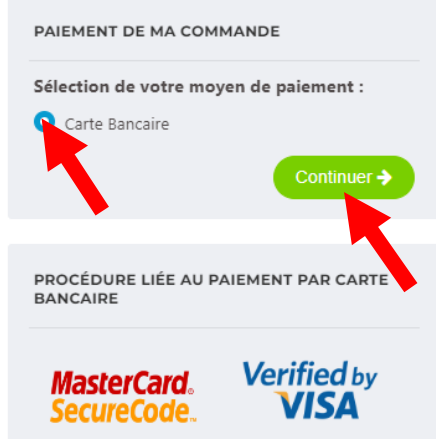

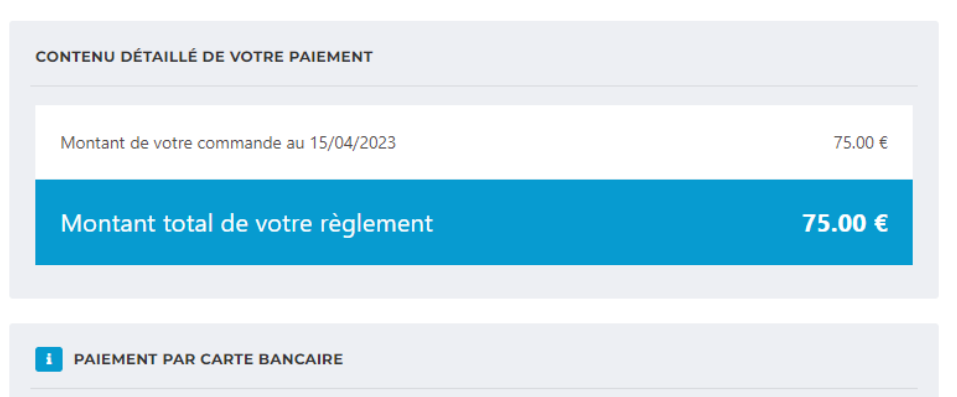

Un clic sur la carte bancaire sélectionnée vous redirigera vers le site de votre banque pour valider le paiement de votre licence.

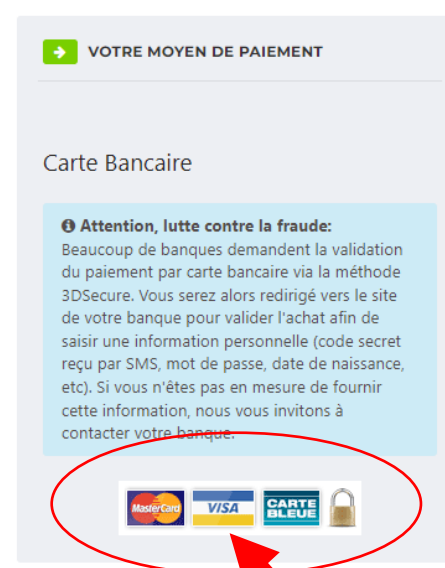

Choisissez votre carte

## Renseignez votre numéro de carte bancaire et valider le paiement

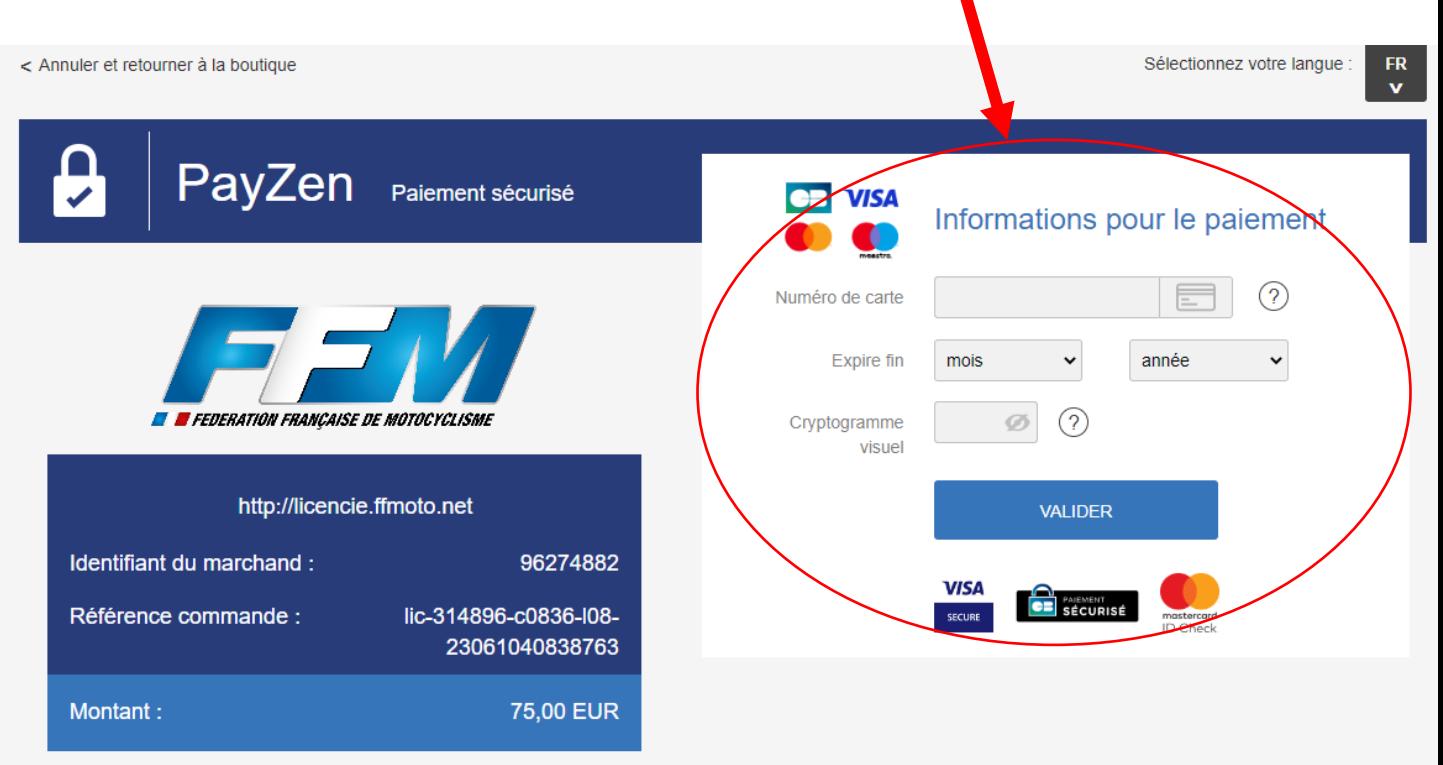

L'adresse de ce site de paiement préfixée par https indique que vous êtes sur un site sécurisé et que vous pouvez régler votre achat en toute tranquillité.

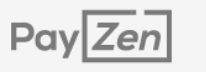

PCY DSS

Copyright Lyra @ 2023

Mentions légales